# **AutoCAD Crack [April-2022]**

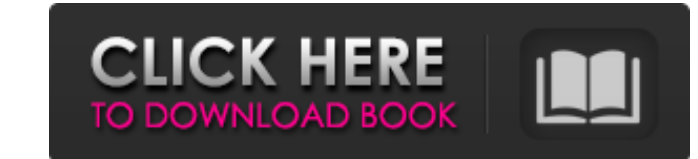

#### **AutoCAD Keygen Full Version Free Download [32|64bit] [Latest] 2022**

AutoCAD Serial Key currently supports a graphical user interface and is available for the Microsoft Windows, macOS, and iOS operating systems. Like other commercial CAD provides design tools for architectural, mechanical, Small, then an employee of Sinclair Research, founded Autodesk. Stuart Small designed the first version of AutoCAD. It was originally written in the Smalltalk programming language, but was later rehired. At that time, the controllers. Before AutoCAD was introduced, most commercial CAD programs ran on mainframe computers or minicomputers, with each CAD operator (user) working at a separate graphics terminal. In the late 1980s, the company ba bought by the Morrison Management Group. Under Morrison management, Autodesk introduced a host of new products, including Revit, a building information modeling (BIM) tool. In 2004, Autodesk's success was accompanied by hi technology. The lawsuit was settled in 2007. AutoCAD 2011 was launched in late 2010. The latest version was released on April 4, 2012, and included a number of changes, including interface improvements and the introduction identify the release as a "R"evision from the previous year. Products AutoCAD Auto

As well as having prebuilt functionality in AutoCAD Activation Code, developers can also write custom extensions. An example of a custom extension is the Straight Line tool, which lets users add points and lines to drawing Autodesk Devnet AutoCAD on Autodesk Exchange Apps AutoCAD for Windows AutoCAD for Mac AutoCAD for Windows AutoCAD Architecture AutoCAD Electrical Category:Product lifecycle management Category:?Domputer-aided design softwa Fit: Compact Style: Road Colour: Black Description Bontrager's Cleat are a base layer that is essential when riding. Warm and waterproof, thanks to the Bontrager Thermacore insulation, this extremely lightweight, single la transferrable so you can wash it. With reflective detailing and a choice of six colours, the Cleat are available from the highest to the lowest price. About Bontrager The Bontrager The Bontrager The Bontrager The Bontrager need some help here.. I have a jquery code that works well on my localhost but doesn't work on a website.. I have changed the jquery code but it still doesn't work. here is my code: a1d647c40b

#### **AutoCAD Crack+ [32|64bit] Latest**

#### **AutoCAD Crack+ [2022]**

Go to Autocad and open the drawing and draw something. In this example, we draw something. In this example, we draw something in the 3D viewport. In the Modify Tab (Press F3) you can click on Export 3D Model You will be as near their vehicle. Mary Jo Godwin's body was found in Dublin, Calif., on Dec. 26. Authorities announced on Wednesday that two men had been arrested and charged with murder. In a written statement, Te'o said he was "shocke the many people who have helped to make my life such a blessing. I am sorry that I was not able to be there for her or her family in her final moments. I am devastated and heartbroken to lose her." Godwin was last seen on condition." On Thursday, the unidentified victim was identified as Godwin by the Oakland County Medical Examiner. "I want to give thanks to the community of Dublin who has supported us during this difficult time," Te'o sai said he is cooperating with authorities. "I ask that the media respect our privacy during this difficult time," he said. Modern vehicles such as automobiles are being assembled more and more from various types of engineere

Linear shading: Maintain perspective and depth when shading an architectural scene. Use the linear shading tools to apply a consistent appearance to walls and 3D models with shadow. Viewport drawing tools. (video: 1:05 min Insert AutoCAD Drawing Objects: Create, insert, and insert into drawings; import and insert into drawings; import and insert objects into your drawings. Built-in palette: Access palette options like thickness, hatch, and b rectangle. Convert a block to text. And more! Set up for import: Use the Get Started button to import drawings in a standardized format. New tool: For easier drawing, you can quickly move drawing, you can quickly move draw Points command to create a new point at a specified location or on an existing point. Insert Text: Use the new command to insert Objects and text anywhere in your drawings. Edit Shape Properties, including color, linetype, layers and objects in your drawings. Delete Layer: Delete a layer and all its objects. Add

### **What's New In AutoCAD?**

## **System Requirements For AutoCAD:**

Graphics: DirectX 9.0c or OpenGL 2.0 DirectX 9.0c or OpenGL 2.0 OS: Windows 98/ME/2000/XP, Mac OS X 10.0 or higher Windows 98/ME/2000/XP, Mac OS X 10.0 or higher Processor: AMD Athlon(tm) 64 X2 processor Intel Pentium(r) 4

Related links: